九州大学学術情報リポジトリ Kyushu University Institutional Repository

#### 電子計算機入門

池田, 大輔 九州大学附属図書館

https://hdl.handle.net/2324/2841

出版情報:2004 バージョン: 権利関係:

# $7 (06/16)$

z4id01in@cse.ec.kyushu-u.ac.jp

## (dictionary)

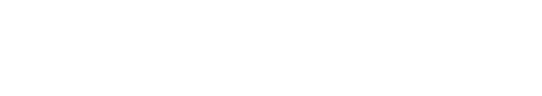

06/16 @

```
import sys
str = sys.argv[1]res = [] \# (n, substr)
for b in range(len(str)):#2 \, for \,for e in range(b+1, len(str)+1):#str[b:e]
        # whilei = 0while i < len(res) :
             (n, \text{substr}) = \text{res}[i]if \textit{subst} == \textit{str}\left[ b\text{:}e\right] :
                 res[i] = (n+1, substr)break
```
—————————————-

 $\frac{\dot{1}}{\dot{2}}$  =  $\frac{\dot{1}}{\dot{3}}$  +  $\frac{1}{1}$  06/16  $\frac{a}{10}$ 06/16  $@$  - p.3/21

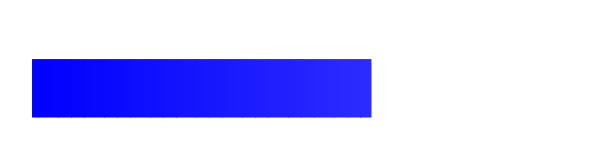

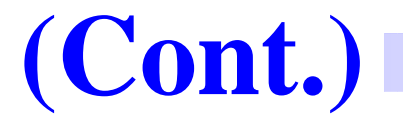

else: # while

# while break

 $res.append((1, str[b:e]))$ 

for i in res: #

print i

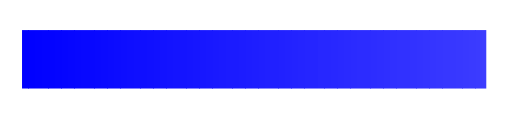

### $("a", 4)$

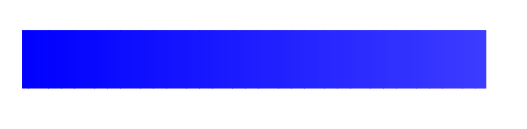

### $("a", 4)$

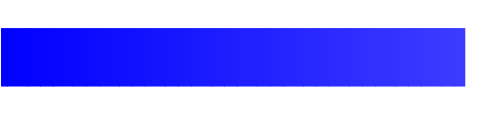

### $("a", 4)$

### $(4, "a")$

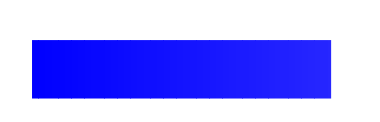

```
array = [("ab", 2), ('"a", 3), ('"bb", 4)]array.sort()
print array
array = [(2, "ab"), (3, "a"), (4, "bb")]array.sort()
print array
```
 $(cars$ 

#### while

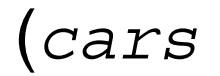

#### while

#### $cars = [(8, '$ (1), (4, 'Fit'), ...]

)

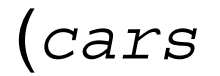

#### while

#### $cars = [(8, '$ (1), (4, 'Fit'), ...]

)

# (dictionary)

 $\overline{y}$  $\overline{\phantom{a}}$ 

 $\overline{0}$ 

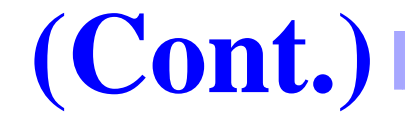

$$
d = \{\} # \qquad [ ]
$$
  
\n
$$
d = \{ 'jack':4098, 'sjored':4127} \# :
$$
  
\n"*key*"  
\n
$$
d [key] = 1
$$
  
\n"*v*"  
\n
$$
d \cdot \text{has} \text{key}(v)
$$

d.keys()

 $d = {$ 'jack':4098, 'sjoerd':4127} d['ken'] <sup>=</sup> {4048} # print d # if d.has\_key(tom): # print d['tom'] # elif d.has\_key(jack): print d['jack']

for key in d.keys(): # print key, d[key]

—————————————-

 $d = \{\}\#$  $#$ if  $d.$ has key $(v)$ : #  $v$  $d[v]$  += 1#v else:  $d[v] = 1#$ 

 $(1)$ 

#### while

#### while

 $\textit{substr}$  =  $\textit{str}$  [b:e] if *res*.has\_key(substr):  $res[substr] = res[substr] + 1$ else:

 $res[substr] = 1$ 

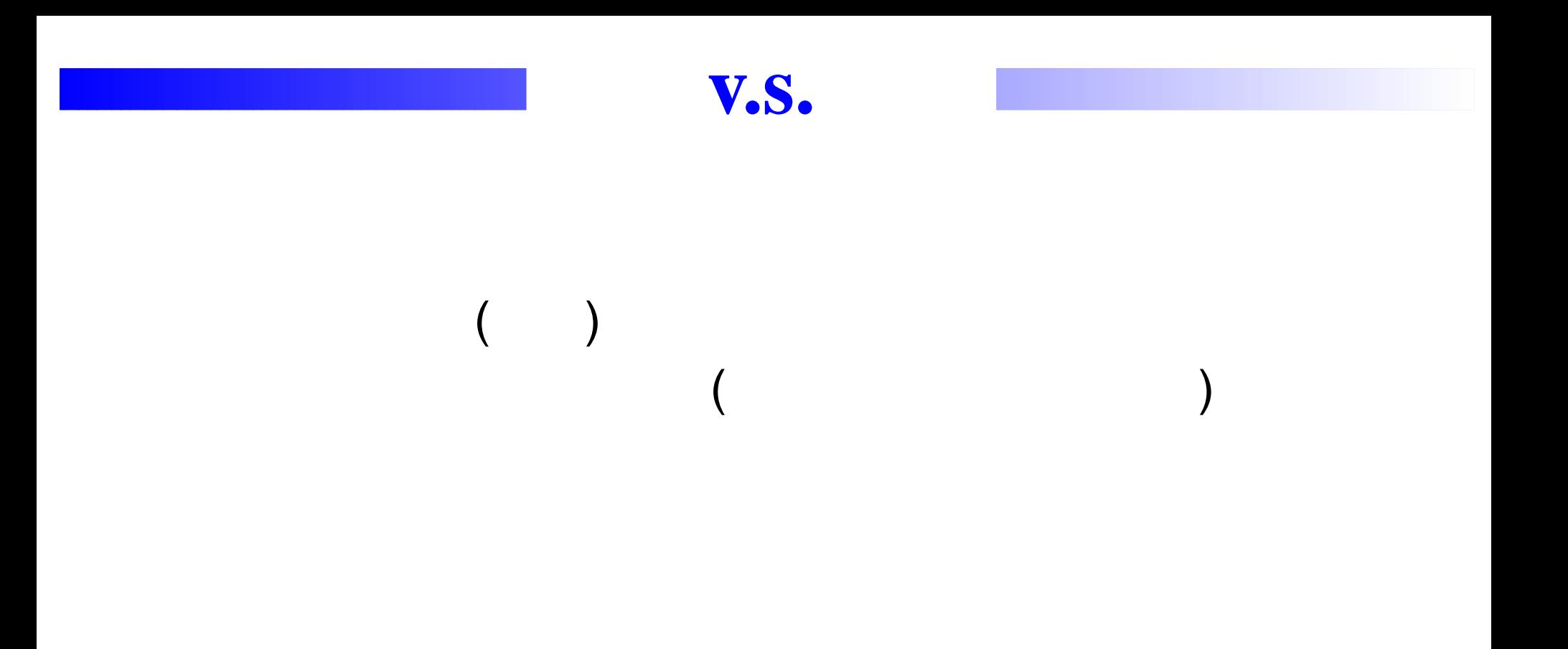

## sort() d.sort()

d

array =  $[$ ] # for  $key$  in  $d.\mathtt{keys}$  (): array.append((d[key], key)) array.sort()

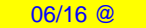

## sort() d.sort()

d

 $array = []$ # for  $key$  in  $d.\mathtt{keys}$  (): array.append((d[key], key)) array.sort()

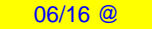

...

#### $\overline{a}$  $\big)$

## d $\overline{d}$  ( ) array=[ (d[key], key) for key in d.keys()]] 3 1

 $($ 

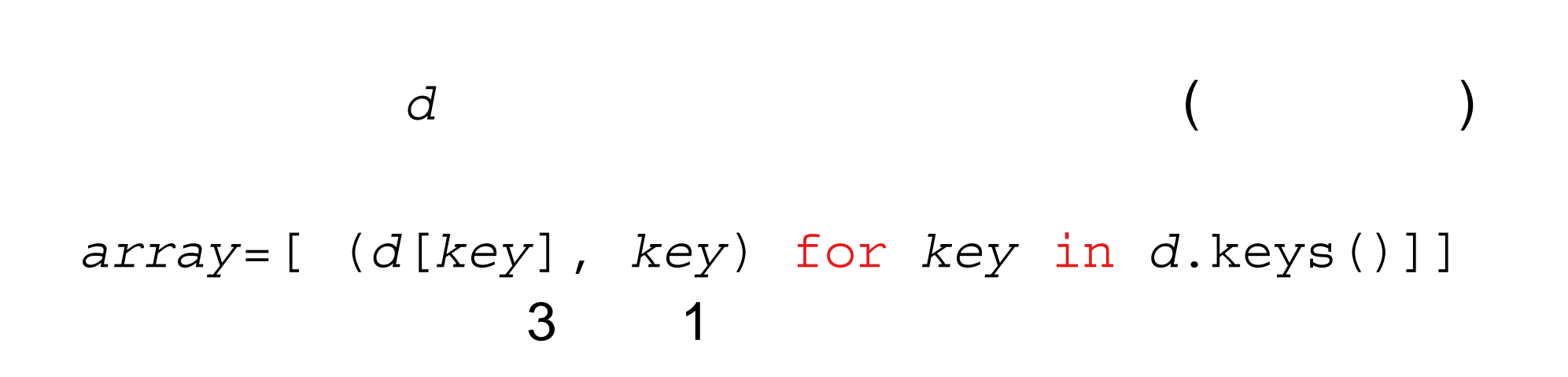

 $array = \{(key, d[key]) \mid key \in d.keys()\}$ 

 $($ 

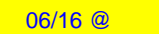

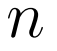

### *n* 10

- aaaa : 2682 bbbb : 2429
- ....

7/6( )  
\n) 
$$
n = 3
$$
   
\n"large.txt"  
\n  
\n $4$ 

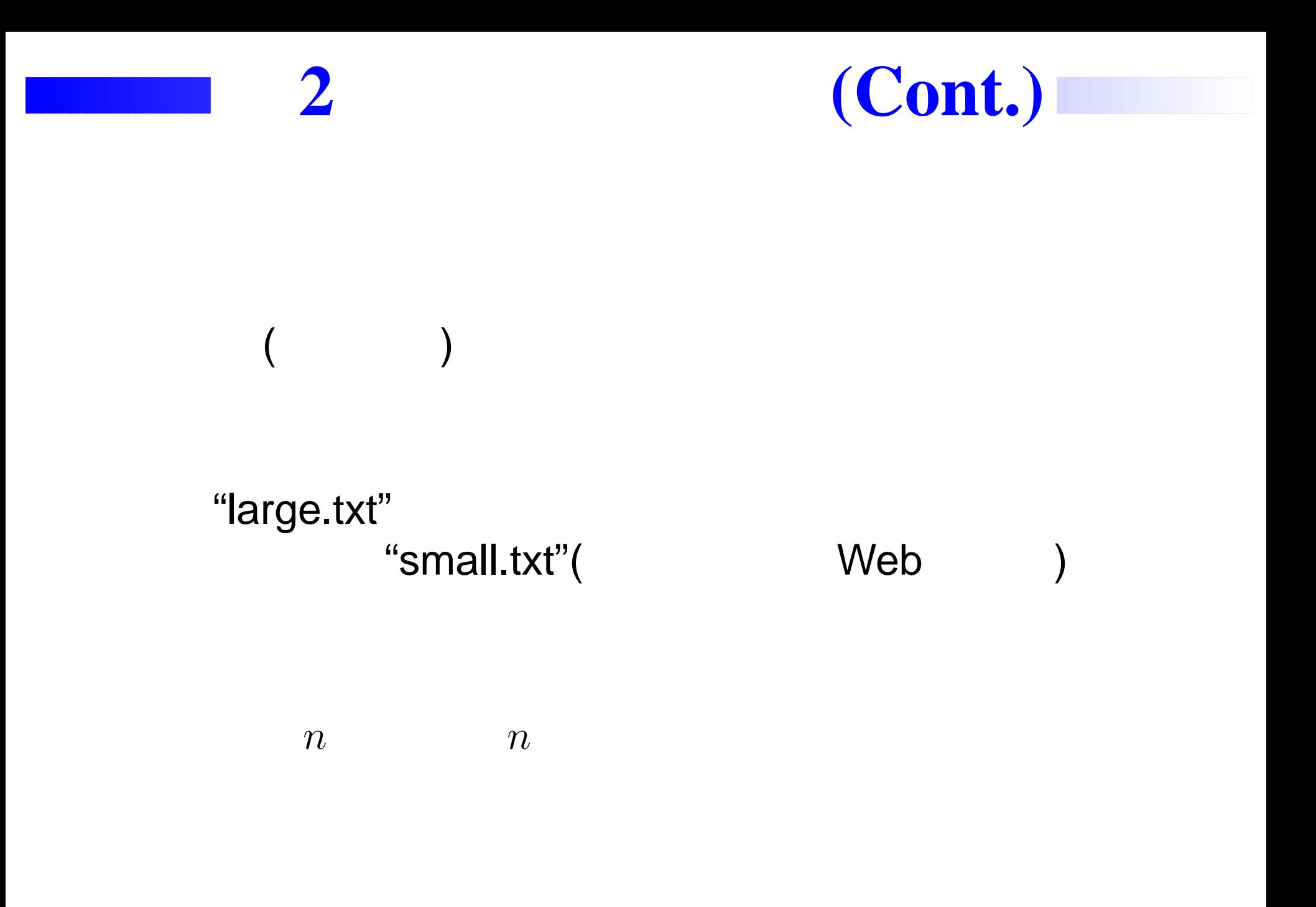

06/16 @

## dictdict.keys()

### for val in dict.values(): print val #

## for (key, val) in dict.items(): print key, val

## $($  $array=["baa"$ ,"accc","abc","bab"]# new <sup>=</sup> [(len(i), i) for i in array]  $array = [(3, "baa") , (4, "accc") , ...$ 4

 $array=["baa"$ ,"accc","abc","bab"]# new <sup>=</sup> [i for i in array if len(i) >= 4]  $array =$  ["accc"]

$$
xs = (1, 2, 3, 4, 5)
$$
  
\n $ys = (9, 8, 7, 6, 5)$   
\n $z = [(x, y) for x in xs for y in ys if\n $x*y > 25]$$ 

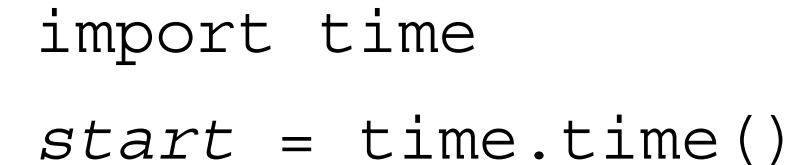

—————————————-

—————————————-

—————————————-

—————————————-

 $end =$  time.time() print end - start